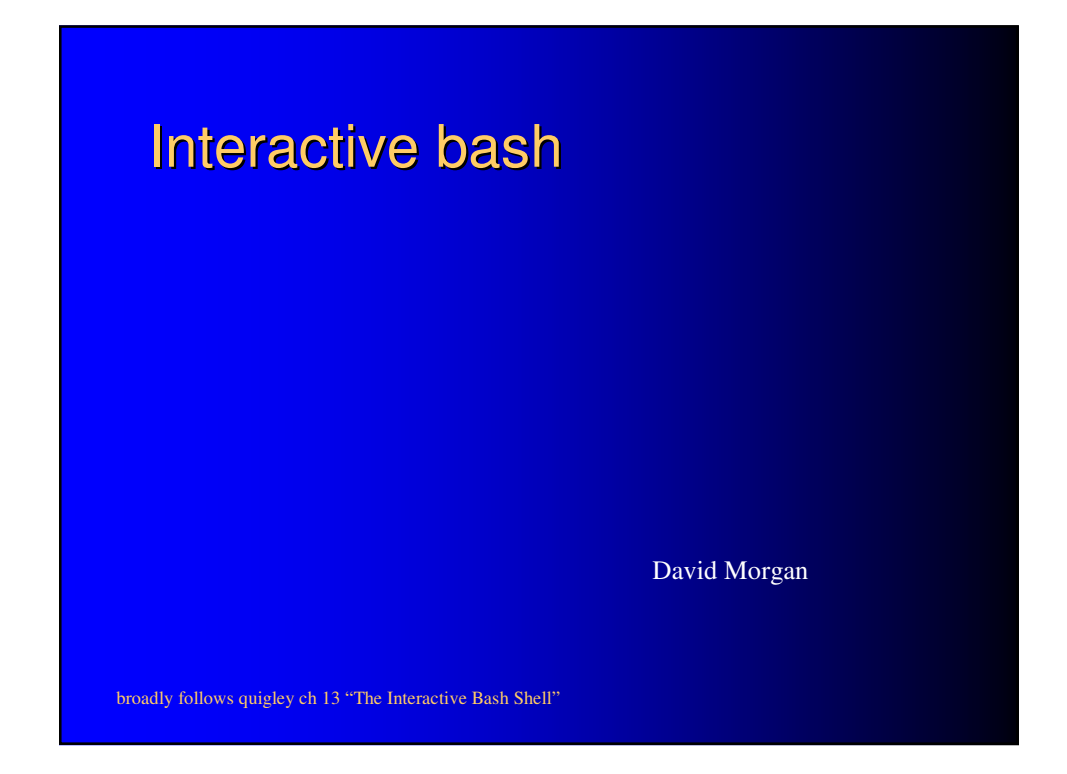

#### The general environment

- source command
- $\bullet$  bash startup files (as opposed to system init scripts)
- search path
- command line shortcuts
- arrays
- functions

#### The source command

- takes a filename as argument
- operates differently than when called directly
	- executes commands in the file, in the current shell (compare C #include)
	- any #! interpreter script first line is a comment
	- variables are in common with current shell
	- file need not have execute permissions

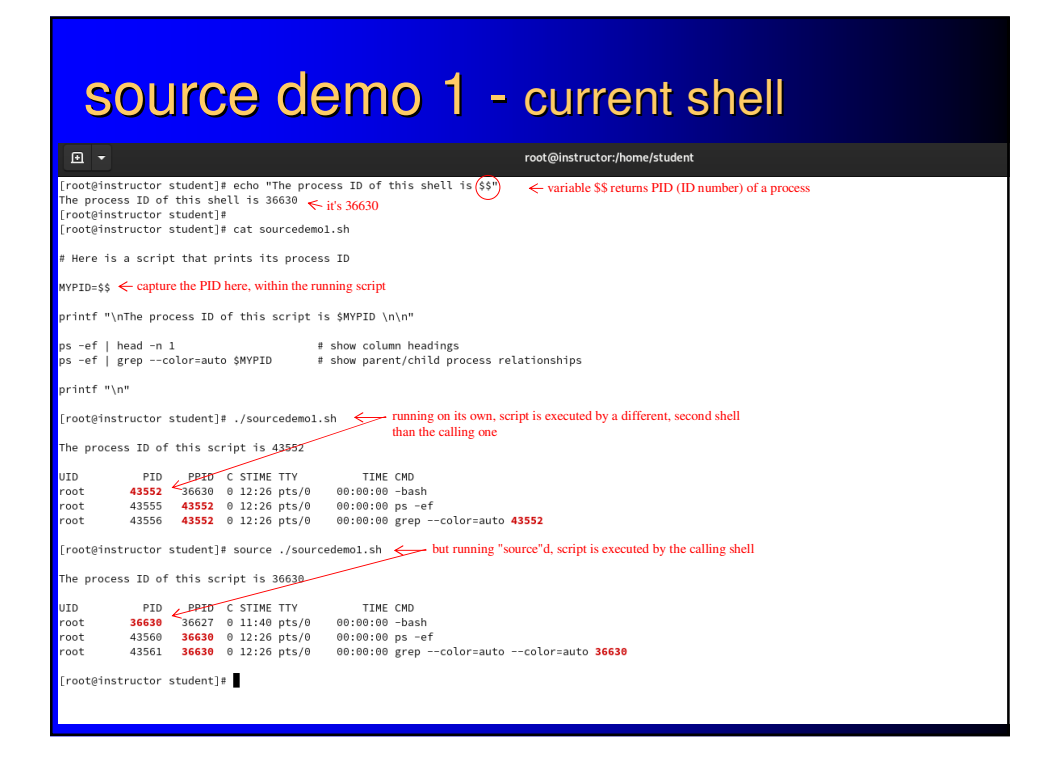

#### source demo 2 - common variables

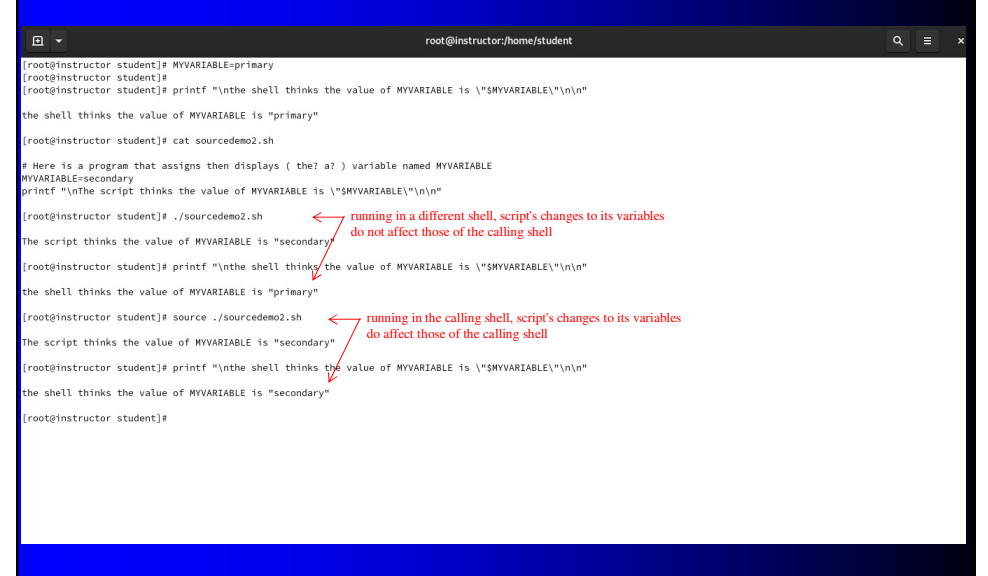

## source demo 3 - execute perm unneeded

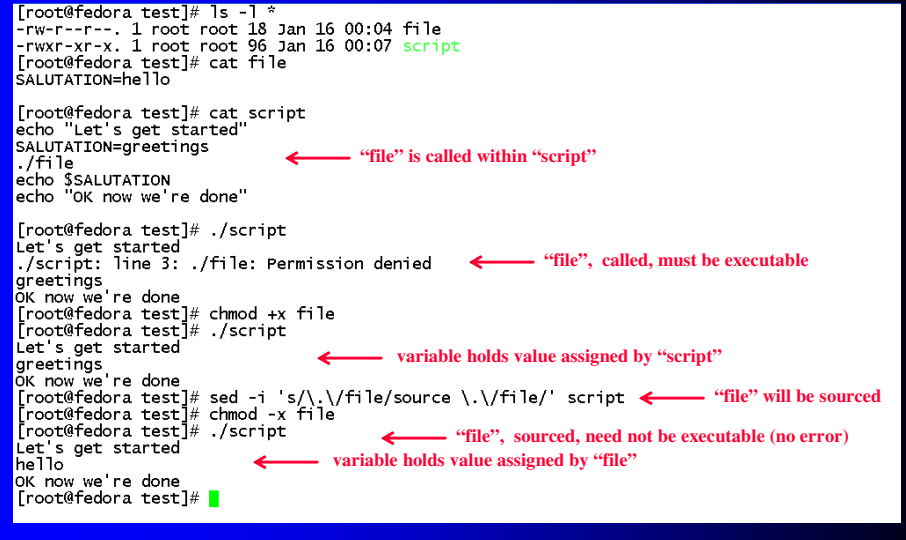

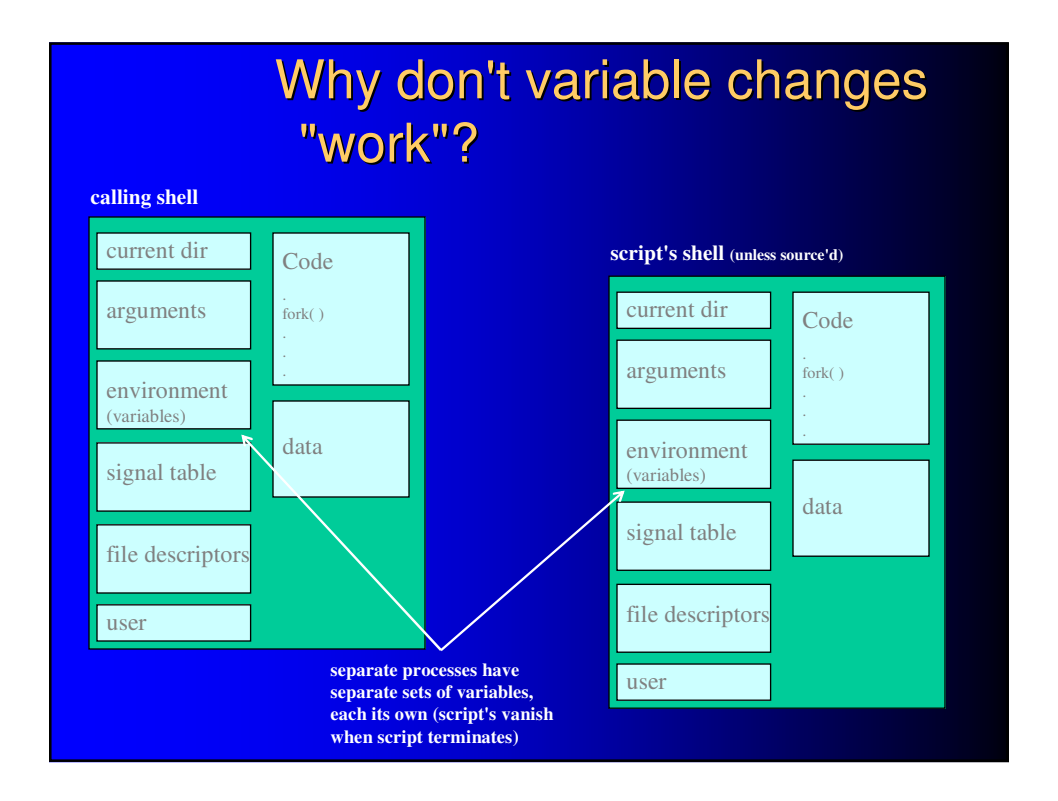

#### bash startup files

- scripts that run when bash starts
- which ones depends on shell type, whether
	- login shell or not, and whether
	- interactive shell or not

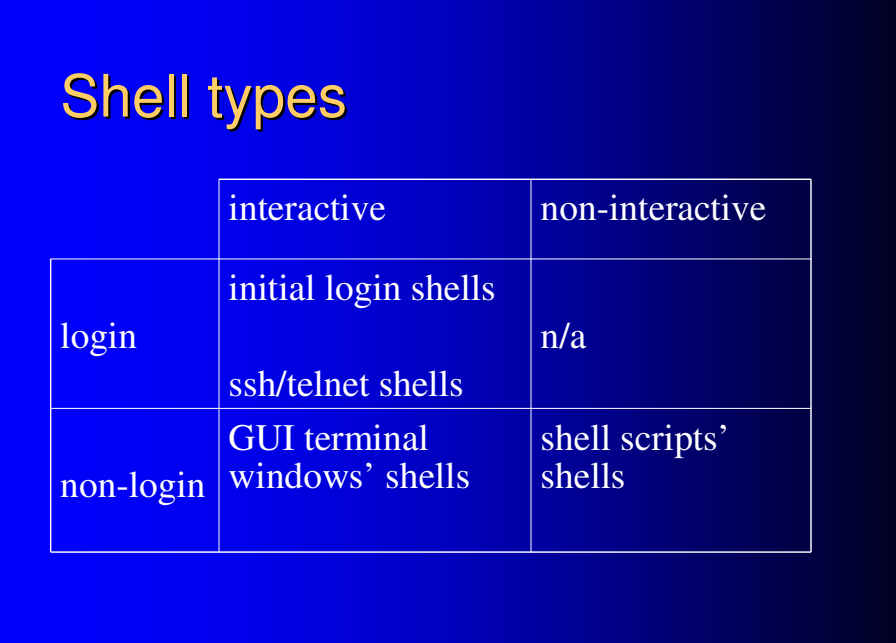

# Startup files per shell type

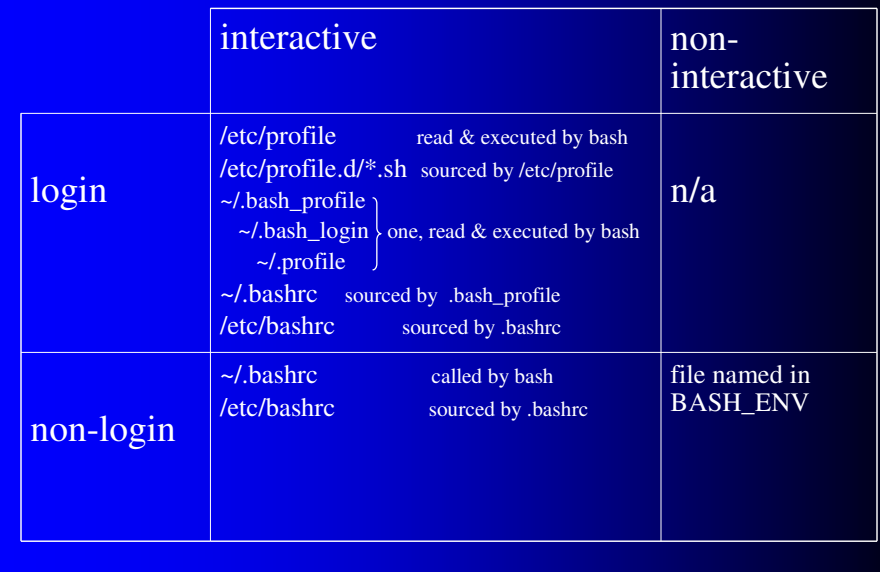

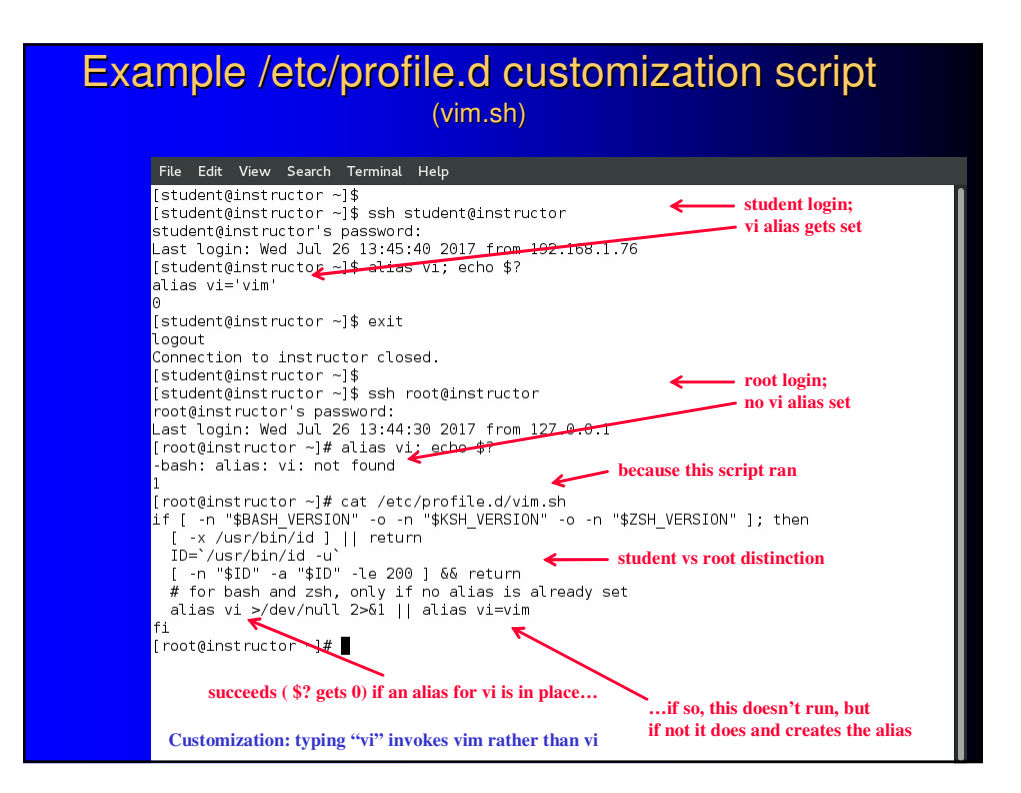

#### The search path

- "The default path is system-dependent, and is set by the administrator who installs bash." –bash man page (I cannot figure out how from bash's README/INSTALL.)
- manipulated by some startup files
	- /etc/profile
	- some /etc/profile.d/ scripts
		- krb5-devel.sh, krb5-workstation.sh, ccache.sh, qt.sh
	- others may
- customize in ~/.bash\_profile

#### Search path, excerpts from /etc/profile

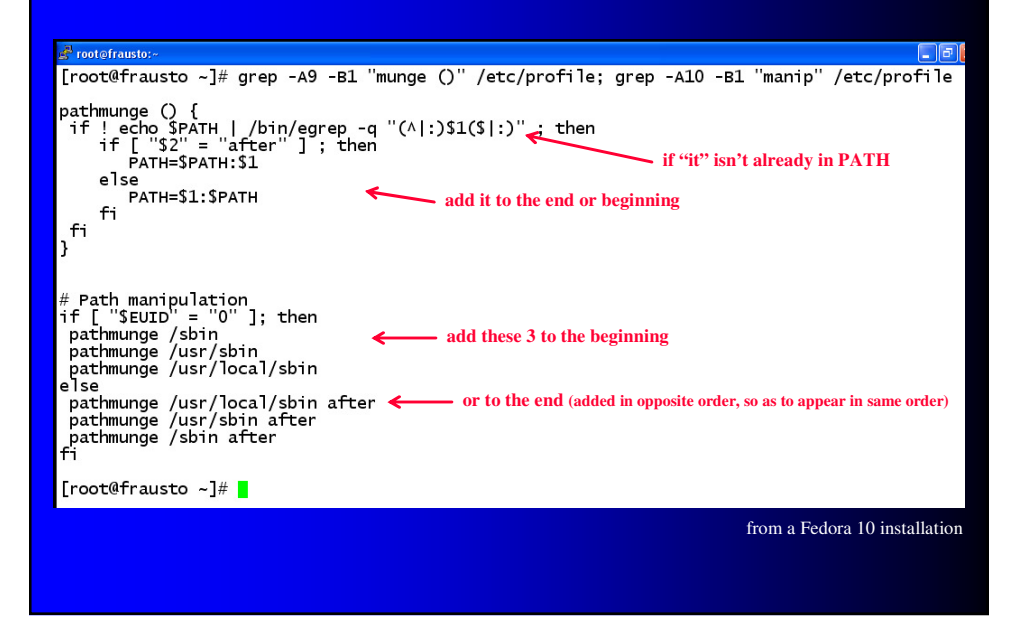

#### Search path in ~/.bash\_profile

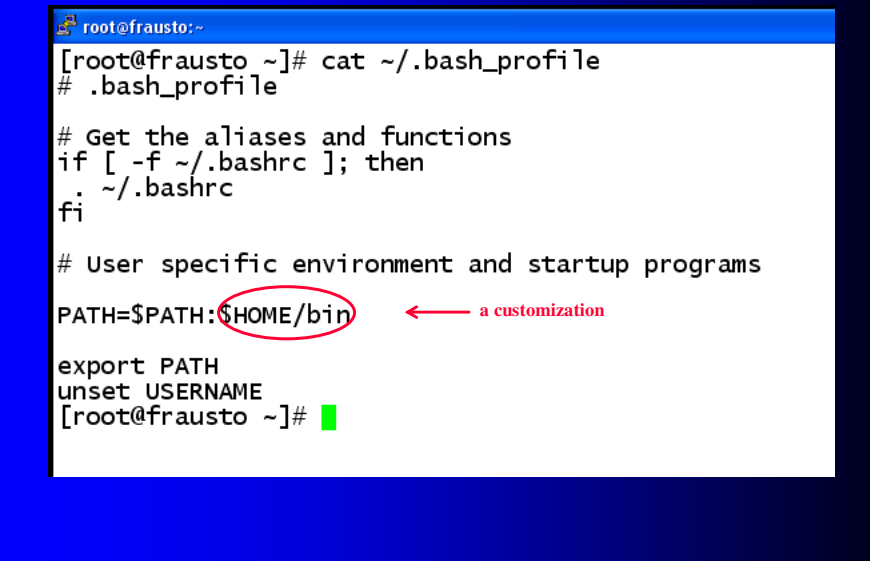

#### Importantly…

- startup scripts source one another
	- so their PATH alterations, being in a single shell, accumulate and persist
- export PATH
	- so later calls from bash get the changed PATH

#### Command line shortcuts

- filename completion
	- press tab in midstream while typing filename
	- scope is fileset in current directory
- command completion
	- press tab in midstream while typing command name
- command history
	- latest command recall
		- **Q UPATTOW** recall most recent command, uparrow again command before that,...
	- reverse incremental history search
		- $\bullet$  Ctrl-r then type a substring you remember in a past command you wish to recall

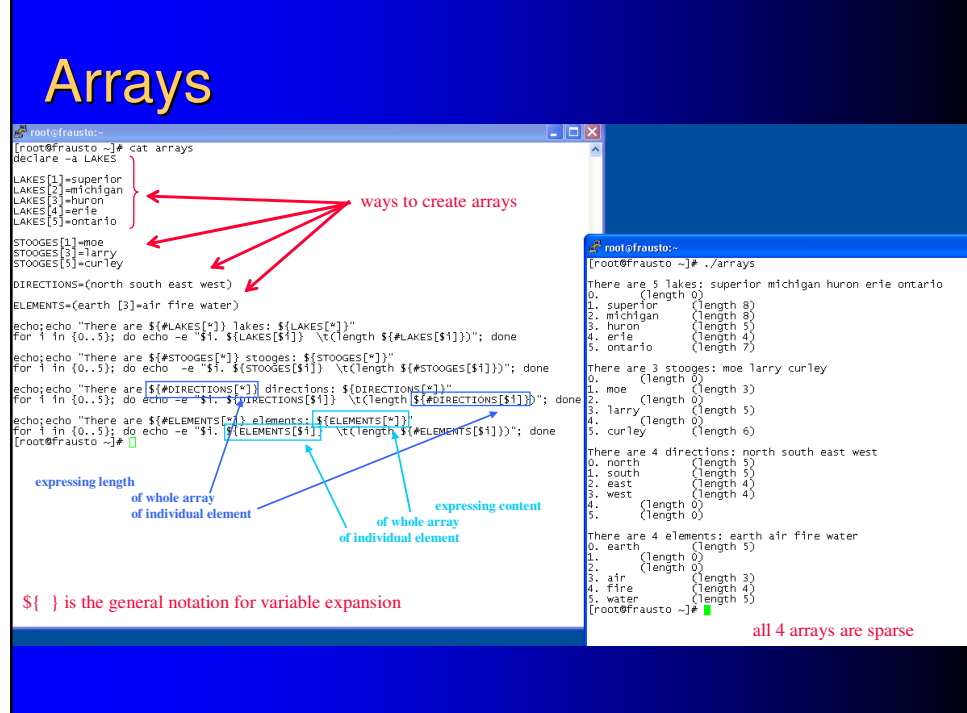

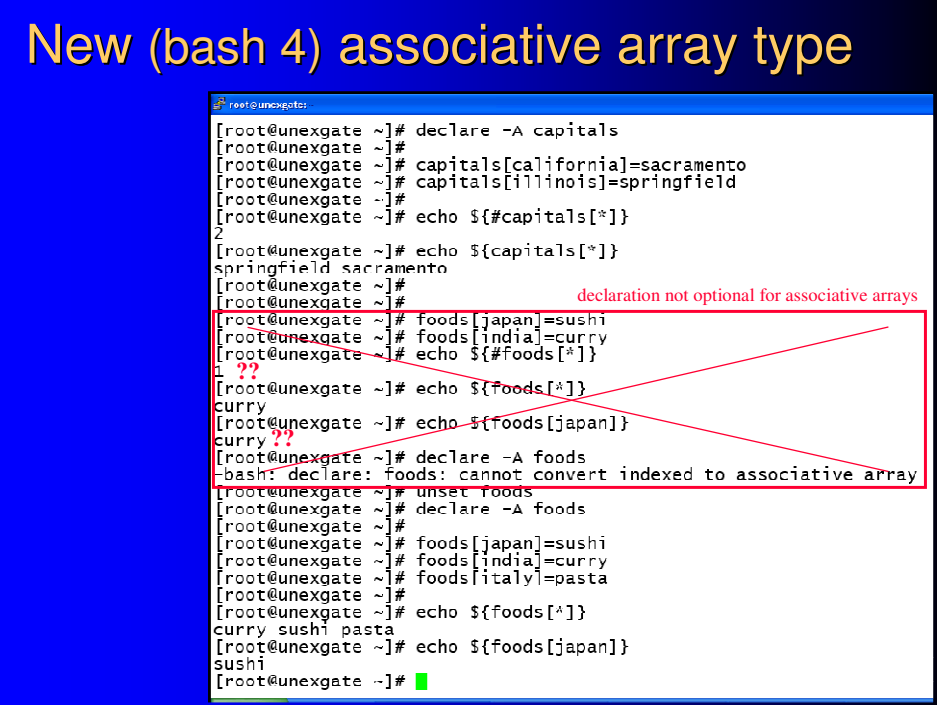

### **Functions**

- install runnable code unit in memory
- under a callable name

"A shell function… stores a series of commands for later execution. When the name of a shell function is used as a simple command name, the list of commands associated with that function name is executed. Functions are executed in the context of the current shell; no new process is created to interpret them (contrast this with the execution of a shell script). *bash man page*

#### **Functions**

#### david@frausto:~

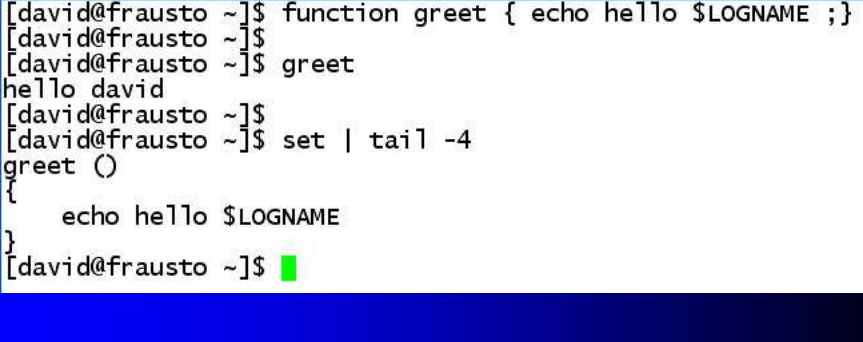

### Functions – passing parameters

via positional parameters, like any command

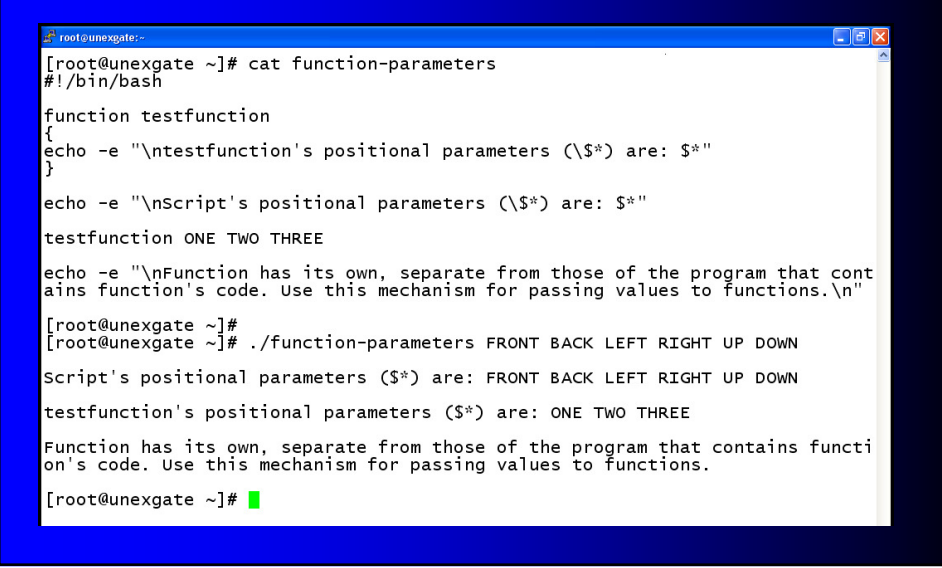

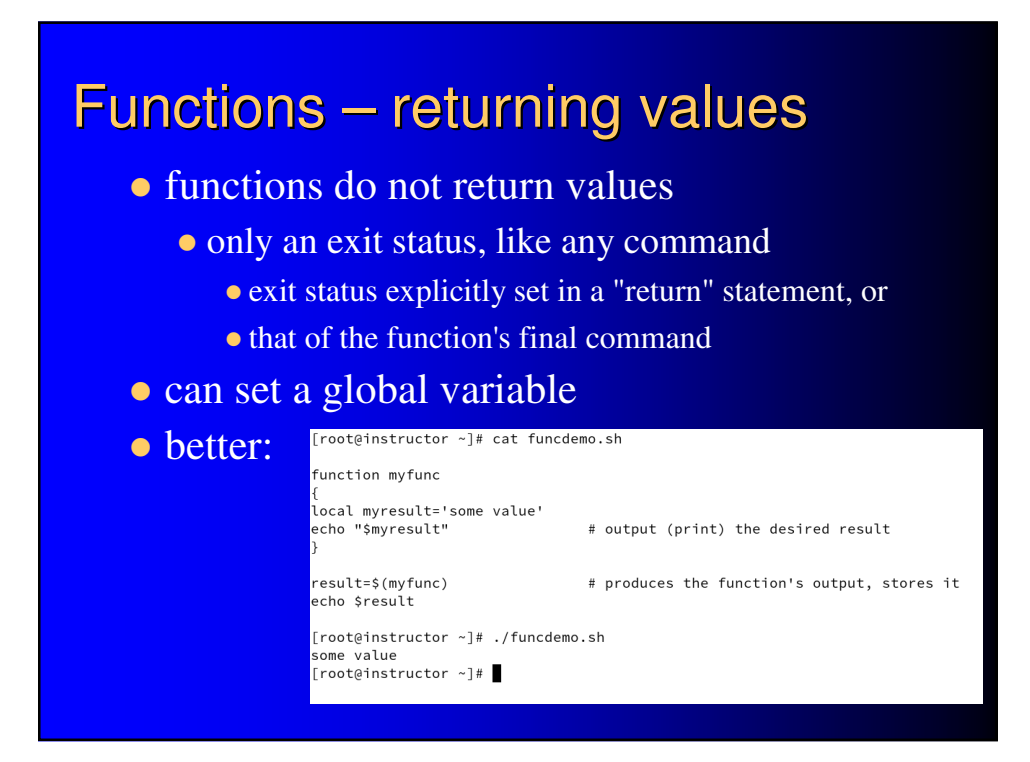